# Basic of Markov chain simulation

Jongjin, Lee October 13, 2020

Seoul National University

# Table of Contents

## [Introduction](#page-2-0)

- [Markov chain basics](#page-6-0)
- [Gibbs sampler & Metropolis-Hasting algorithms](#page-13-0)
- [Inference and assessing convergence](#page-32-0)
- [Effective number of simulation draws](#page-41-0)
- [Example: hierarchical normal model](#page-47-0)

# <span id="page-2-0"></span>Table of Contents

## [Introduction](#page-2-0)

- [Markov chain basics](#page-6-0)
- [Gibbs sampler & Metropolis-Hasting algorithms](#page-13-0)
- [Inference and assessing convergence](#page-32-0)
- [Effective number of simulation draws](#page-41-0)
- [Example: hierarchical normal model](#page-47-0)

• Posterior quantity.

$$
E[g(\theta)|y] = \int_{\theta} g(\theta)p(\theta|y)d\theta
$$

- Posterior predictive distribution.
- Model checking. (Ch7)
- If the calculation of the posterior distribution is infeasible, how to calculate posterior quantity.

• Posterior quantity can be approximated by sampling from posterior distribution.

$$
E[g(\theta)|y] = \int_{\theta} g(\theta)p(\theta|y)d\theta \approx \frac{1}{S}\sum_{s=1}^{S} g(\theta^{(s)})
$$

• Then, how to draw independent samples from posterior distribution?

- Markov chain simulation (Markov chain Monte Carlo, MCMC)
- Gibbs sampling / Metropolis algorithm / Metropolis-Hastings algorithm.
	- The sampling is done sequentially, with the distribution of the sampled draws depending on the last value drawn.

# <span id="page-6-0"></span>Table of Contents

#### [Introduction](#page-2-0)

## [Markov chain basics](#page-6-0)

- [Gibbs sampler & Metropolis-Hasting algorithms](#page-13-0)
- [Inference and assessing convergence](#page-32-0)
- [Effective number of simulation draws](#page-41-0)
- [Example: hierarchical normal model](#page-47-0)

• A sequence of random variables  $X^0, X^1, \ldots$  is a Markov chain if

$$
p(X^t|X^0,\ldots,X^{t-1})=p(X^t|X^{t-1})
$$

- $p(X^t | X^{t-1})$  is called as a transition probability(transition kernel).
- If  $p(X^t | X^{t-1})$  does not depend on t, then Markov chain is called homogeneous.
- For a homogeneous Markov chain, we will denote transition probability as  $p(y|x) = P(X^1 = y|X^0 = x)$

• For a homogeneous Markov chain with  $p(y|x)$ , a distribution  $\pi(y)$  which satisfies

$$
\pi(y) = \int p(y|x)\pi(x)dx
$$

is called a stationary distribution.

• A stationary distribution may not exist or may not be unique.

## Example

- Suppose the space are (Rain, Sunny, Cloudy) and weather follows a Markov process
- The transition probability

$$
\mathbf{P} = \left( \begin{array}{ccc} 0.5 & 0.25 & 0.25 \\ 0.5 & 0 & 0.5 \\ 0.25 & 0.25 & 0.5 \end{array} \right)
$$

• Suppose that today is sunny,  $\pi(0) = (0, 1, 0)$ , what is the expected weather two days later, or seven days?

$$
\pi(2) = \pi(0)\mathbf{P}^2 = (0.375, 0.25, 0.375)
$$

$$
\pi(7) = \pi(0)\mathbf{P}^7 = (0.400024, 0.199951, 0.400024)
$$

- After a sufficient amount of time, the expected weather becomes independent of the initial value.
- The chain has reached a stationary distribution.
- Stationary distribution  $\pi^*$

$$
\pi^* = \pi^* \mathsf{P} = (0.4, 0.2, 0.4)
$$

• We will consruct a Markov chain which has target distribution (posterior distribution) as a stationary distribution.

- Ergodicity Theorem
	- If a Markov chain is ergodic, then a unique stationary distribution  $\pi^*$  exists, which is independent of the initial state.
- Ergodic Markov chain
	- irreducible/recurrent nonnull(positive)/aperiodic
	- aperiodic and recurrent nonnull  $\rightarrow$  existence of  $\pi$ .
	- irreducible  $\rightarrow$  uniqueness of  $\pi$ .

• The Monte Carlo Method

$$
E[g(\theta)|y] = \int_{\theta} g(\theta) p(\theta|y) d\theta \approx \frac{1}{S} \sum_{s=1}^{S} g(\theta^{(s)})
$$

- Independent samples
- MCMC
	- Construct irreducible, aperiodic, positive Markov chain with stationary distribution  $p(\theta|y)$ .
	- $-$  Simulate  $\theta^{(1)}, \theta^{(2)}, \ldots$  from markov chain. Then:

$$
\frac{1}{S}\sum_{s=1}^S g(\theta^{(s)}) \to E[g(\theta)|y] \text{ as } S \to \infty
$$

# <span id="page-13-0"></span>Table of Contents

#### [Introduction](#page-2-0)

## [Markov chain basics](#page-6-0)

#### [Gibbs sampler & Metropolis-Hasting algorithms](#page-13-0)

- [Inference and assessing convergence](#page-32-0)
- [Effective number of simulation draws](#page-41-0)
- [Example: hierarchical normal model](#page-47-0)

## Markov chain simulations

- Gibbs sampler / Metropolis algorithm / Metropolis-Hasting algorithm
- We denote samples at each iteration as  $\theta^t$ ,  $t = 0, 1, \ldots$ ,
- For each t,  $\theta^t$  is sampled from a certain transition distribution  $\mathcal{T}_t(\theta^t|\theta^{t-1})$
- The transition probability distributions must be constructed so that Markov chain converges to a unique stationary distribution,  $p(\theta|y)$ .
- A variety of Markov chain can be constructed.
- Useful in many multidimensional problems
- Alternating conditional sampling
- Generating samples from joint distribution is difficult, but generating samples from condition distribution is easy.
- $\bullet \ \theta = (\theta_1, \ldots, \theta_d)$
- Each  $\theta_i$  could be a subvector of  $\theta$ (dim  $\geq 1$ )
- $\theta_{-i} = (\theta_1, \ldots, \theta_{i-1}, \theta_{i+1}, \ldots, \theta_d)$
- Drawing each subset of  $\theta$  conditional on the value of all the others.
- In each iteration t.
	- $\bullet$   $p(\theta_j | \theta_{-j}^{t-1}, y)$
- Gibbs sampler
- For  $t = 1$  to S
	- $\textbf{D}$  Generate  $\theta_1^t \sim \rho(\theta_1 | \theta_2^{(t-1)}, \dots, \theta_d^{(t-1)}, y)$ **②** Generate  $\theta_2^t \sim p(\theta_2 | \theta_1^{(t)}, \theta_2^{(t-1)}, \dots, \theta_d^{(t-1)}, y)$  $\mathbf{a}$   $\cdots$
	- ❹ Generate  $\theta_d^t \sim \rho(\theta_2|\theta_1^{(t)},\dots,\theta_2^{(t)},\mathsf{y})$
- This Markov chain has posterior distribution as a stationary distribution.

• Posterior distribution.

$$
\left(\begin{array}{c} \theta_1 \\ \theta_2 \end{array}\right) \mid y \sim \mathcal{N}\left(\left(\begin{array}{c} y_1 \\ y_2 \end{array}\right), \left(\begin{array}{cc} 1 & \rho \\ \rho & 1 \end{array}\right)\right)
$$

• Conditional distribution

$$
\theta_1 | \theta_2, y \sim N (y_1 + \rho (\theta_2 - y_2), 1 - \rho^2)
$$
  
\n $\theta_2 | \theta_1, y \sim N (y_2 + \rho (\theta_1 - y_1), 1 - \rho^2)$ 

#### Example: Bivariate normal distribution

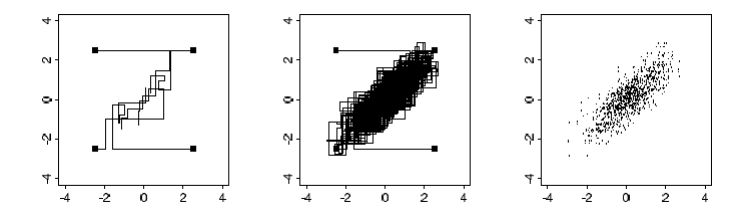

•  $\rho = 0.8$ ,  $(y_1, y_2) = (0, 0)$ , four independent sequences started at  $(\pm 2.5, \pm 2.5)$ 

- Draw values of  $\theta$  from approximate distributions and correctthose draws to better approximate the target distribution.
- Random walk with an acceptance/rejection rule.
- Symmetric jumping distribution(proposal distribution)
- $\bullet$   $\mathcal{T}_t(\theta^t|\theta^{t-1})$  is a weighted version of  $J_t(\theta^t|\theta^{t-1})$

## Metropolis algorithm

- $\, {\bf D} \,$  Draw a staring point  $\theta^0$ ,  $( \rho(\theta^0 | y) > 0 )$ , from starting distribution  $p_0(\theta)$
- $\bullet$  For  $t = 1$  to S
	- $\, {\bf 0} \,$  Sample a proposal  $\theta^*$  from a jumping distribution(proposal distribution) at time t,  $J(\theta^*|\theta^{t-1})$ .(symmetric)
	- <sup>2</sup> Calculate the ratio of the densities

$$
r = \frac{p(\theta^*|y)}{p(\theta^{t-1}|y)}
$$

**8** Set

$$
\theta^t = \begin{cases} \theta^* \\ \theta^{t-1} \end{cases}
$$

with probability min $(r, 1)$ otherwise.

# Example: Bivariate unit normal density with normal jumping kernel

•  $p(\theta | y) = N(\theta | 0, I)$ , where *I* is the 2 × 2 identity matrix.

• 
$$
J_t\left(\theta^* \mid \theta^{t-1}\right) = N\left(\theta^* \mid \theta^{t-1}, 0.2^2 I\right)
$$

- $r = N(\theta^* | 0, l) / N(\theta^{t-1} | 0, l)$
- In Ch12, we discuss how to set the jumping scale to optimize the efficiency of the Metropolis algorithm.

• Five simulation runs starting from different points.

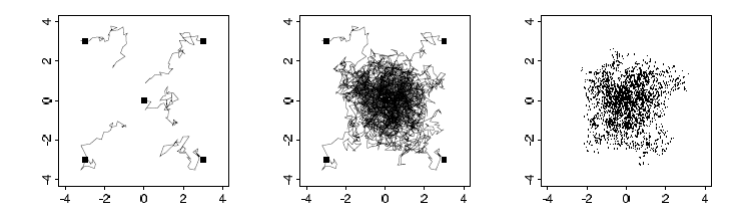

# The sketch of the proof of the validity of the Metropolis algorithm

- Why does the Metropolis algorithm work?
- First, it is shown that the simulated sequence is a Markov chain with a unique stationary distribution.
- Second, The stationary distribution equals this target distribution.

# The sketch of the proof of the validity of the Metropolis algorithm

- Ergodicity is from random work.
- Need to show that the posterior distribution is the stationary distribution of this Markov chain
- Consider starting the algorithm at time  $t-1$
- Any two such points  $\theta_a$ ,  $\theta_b$ , drawn from  $p(\theta|y)$  and labeled so that  $p(\theta_b|y) \geq p(\theta_a|y)$ .

# The sketch of the proof of the validity of the Metropolis algorithm

• Unconditional probabilty density of a transition form  $\theta_a$  to  $\theta_b$  is

$$
p(\theta^{t-1} = \theta_a, \theta^t = \theta_b) = p(\theta_a|y)J_t(\theta_b|\theta_a)
$$

• Unconditional probabilty density of a transition form  $\theta_b$  to  $\theta_a$  is

$$
\rho\left(\theta^{t} = \theta_{a}, \theta^{t-1} = \theta_{b}\right) = \rho\left(\theta_{b} \mid y\right)J_{t}\left(\theta_{a} \mid \theta_{b}\right)\left(\frac{\rho\left(\theta_{a} \mid y\right)}{\rho\left(\theta_{b} \mid y\right)}\right)
$$

$$
= \rho\left(\theta_{a} \mid y\right)J_{t}\left(\theta_{b} \mid \theta_{a}\right)
$$

• Since their joint distribution is symmetric,  $\theta^t$  and  $\theta^{t-1}$  have the same marginal distributions, and so  $p(\theta|y)$  is the stationary distribution of the Markov chain of  $\theta$ 

- The Metropolis algorithm is a special case of the Metropolis-Hasting algorithm.
- Asymmetric jumping distribution.

$$
\bullet \ \ r = \frac{p(\theta^*|y)/J_t(\theta^*|\theta^{t-1})}{p(\theta^{t-1}|y)/J_t(\theta^{t-1}|\theta^*)}
$$

- Gibbs: conditionally conjugate model
- Metropolis: not conditionally conjugate model.
- A general problem with conditional sampling algorithms is that they can be slow when parameters are highly correlated in the target distribution. (reparametriztion or more advanced algorithms)
- For any  $\theta$ , it is easy to sample from  $p(\theta^*|\theta)$
- Easy to compute the ratio r
- Each jump goes a reasonable distance in the parameter space(otherwise the random walk moves too slowly.)
- The jumps are not rejected too frequently.
- Gibbs sampler can be viewed as special case of the Metropolis-Hastings algorithms
- Define iteration t to consist of a series of d steps.

## Gibbs sampler & Metropolis-Hastings algorithm

• Jumping distribution  $J_{j,t}(\cdot|\cdot)$ . ate step j of iteration t.

$$
J_{j,t}^{\text{Gibbs}}\left(\theta^* \mid \theta^{t-1}\right) = \begin{cases} p\left(\theta_j^* \mid \theta_{-j}^{t-1}, y\right) & \text{if } \theta_{-j}^* = \theta_{-j}^{t-1} \\ 0 & \text{otherwise} \end{cases}
$$

• The ratio at jth step of iteration t is

$$
r = \frac{p(\theta^* | y) / J_{j,t}^{\text{Gibbs}}(\theta^* | \theta^{t-1})}{p(\theta^{t-1} | y) / J_{j,t}^{\text{Gibbs}}(\theta^{t-1} | \theta^*)}
$$
  
= 
$$
\frac{p(\theta^* | y) / p(\theta_j^* | \theta_{-j}^{t-1}, y)}{p(\theta^{t-1} | y) / p(\theta_j^{t-1} | \theta_{-j}^{t-1}, y)}
$$
  
= 
$$
\frac{p(\theta_{-j}^{t-1} | y)}{p(\theta_{-j}^{t-1} | y)}
$$
  
= 1

# <span id="page-32-0"></span>Table of Contents

#### [Introduction](#page-2-0)

- [Markov chain basics](#page-6-0)
- [Gibbs sampler & Metropolis-Hasting algorithms](#page-13-0)

#### [Inference and assessing convergence](#page-32-0)

- [Effective number of simulation draws](#page-41-0)
- [Example: hierarchical normal model](#page-47-0)
- Use the collection of all the simulated draws from  $p(\theta|y)$  to summarize the posterior quantity.
- Two challenges
	- grossly unrepresentative of the target distribution.
	- within sequence correlation.
- Discarding early iterations(warm-up/burn-in) of simulations.
- Once approximate convergence has been reached, keeping evert kth simulation draw from each sequence and discarding the rest.(Thinning)
- Then, how to assess that the convergence has been reached?
- Multiple chains with starting points dispersed throughout parameter space.
	- Stationary and mixing.
	- Within- and between- variance of scalar estimands(posterior quantity).

# Stationary and mixing

- Two challenges of monitoring convergence of iterative simulations.
- Stationary and mixing.

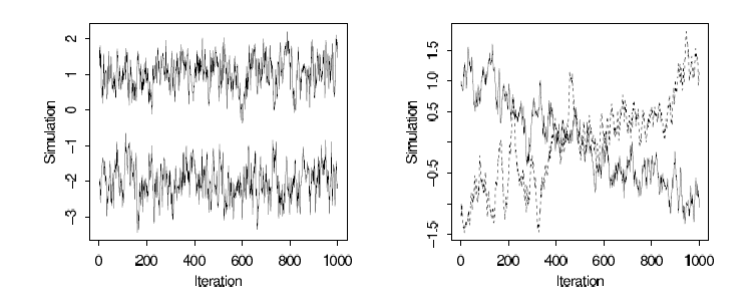

- All parameters in the model and any other quantities of interest.
- it is often useful to monitor the value of the logarithm of the posterior density.

# Assessing mixing using between and within sequence variances

- We denote interested scalar estimands as  $\psi$
- For calculating between and within sequence variance, discard the first half of each simulation chain as warm-up
- Split each into two same length of sequence.
- $\bullet$  m: The twice number of chains
- *n*: The length of remained chain each chains
- Suppose we simulate 5 chains, each of length 1000, and then  $m = 10$ ,  $n = 250$

# Assessing mixing using between and within sequence variances

• Between- and within sequence variances

$$
B = \frac{n}{m-1} \sum_{j=1}^{m} (\bar{\psi}_{.j} - \bar{\psi}_{..})^2, W = \frac{1}{m} \sum_{j=1}^{m} s_j^2
$$

where 
$$
\bar{\psi}_{.j} = \frac{1}{n} \sum_{i=1}^{n} \psi_{ij}
$$
,  $\bar{\psi}_{..} = \frac{1}{m} \sum_{j=1}^{m} \bar{\psi}_{.j}$ , and  
\n $s_j^2 = \frac{1}{n-1} \sum_{i=1}^{n} (\psi_{ij} - \bar{\psi}_{.j})^2$ 

• We can estimate  $var(\psi | y)$ 

$$
\widehat{\text{var}}^+(\psi \mid y) = \frac{n-1}{n}W + \frac{1}{n}B
$$

# Assessing mixing using between and within sequence variances

- $\widehat{\text{var}}^+(\psi | y)$  overestimates the marginal posterior variance assuming the starting distribution is appropriately overdispersed.
- W is an underestimate of  $var(\psi | y)$
- W approaches  $var(\psi | y)$  as  $n \to \infty$
- Potential scale reduction.

$$
\widehat{R} = \sqrt{\frac{\widehat{\text{var}}(\psi \mid y)}{W}}
$$

which declines to 1 as  $n \to \infty$ 

• If  $\hat{R}$  is high, further simulations may improve our inference.

# <span id="page-41-0"></span>Table of Contents

#### [Introduction](#page-2-0)

- [Markov chain basics](#page-6-0)
- [Gibbs sampler & Metropolis-Hasting algorithms](#page-13-0)
- [Inference and assessing convergence](#page-32-0)
- [Effective number of simulation draws](#page-41-0)
- [Example: hierarchical normal model](#page-47-0)
- MCMC samples are dependent
- This does not effect the validity of inference on the posterior, if samplers has time to explore the posterior distributions.
- Highly correlated MCMC samplers requires more samples to produce the same level of Monte Carlo for an estimate
- Effective sample size is some sort of "exchange rate" between dependent and independent samples.
- The number of effectively indepedent draws from the posterior distribution that the Markov chain is equivalent to.
- The larger the better.
- They suggest running the simulation until  $n_{eff}$  is at least m

## Effective number of simulation draws

• It is usual to compute effective sample size using the following asymptotic formula for the variance of the average of a correlated sequence.

$$
\lim_{n\to\infty}mn\,\text{var}\left(\bar{\psi}_{..}\right)=\left(1+2\sum_{t=1}^{\infty}\rho_t\right)\text{var}(\psi\mid y)
$$

 $\rho_t$  is the autocorrelation of the sequence  $\psi$  at lag  $t.$ 

• If the simulation draws were independent, the effective sample size is mn

$$
\mathsf{var}\left(\bar{\psi}_{..}\right) = \frac{1}{mn}\mathsf{var}(\psi \mid y)
$$

• Then, in the presence of correlation the effective sample size is

$$
n_{\text{eff}} = \frac{mn}{1 + 2\sum_{t=1}^{\infty} \rho_t}
$$

### Effective number of simulation draws

- Compute the total variance using the  $\widehat{\text{var}}^+(\psi | y)$
- Estimate the correlations by first computing the variogram  $V_t$ at each lag t

$$
V_t = \frac{1}{m(n-t)} \sum_{j=1}^{m} \sum_{i=t+1}^{n} (\psi_{i,j} - \psi_{i-t,j})^2
$$

- We then estimate the correlations by inverting the formula,  $\mathrm{E}\left(\psi_{i}-\psi_{i-t}\right)^{2}=2\left(1-\rho_{t}\right)$  var $\left(\psi\right)$  $\widehat{\rho}_t = 1 - \frac{V_t}{2\widehat{\mathrm{val}}}$  $2\widehat{\text{var}}^+$
- We compute a partial sum, starting from lag 0 and continuing the sum of autocorrelation estimates for two succesive lags  $\hat{\rho}_{2t'} + \hat{\rho}_{2t'+1}$  is negative.

$$
\hat{n}_{\text{eff}} = \frac{mn}{1 + 2\sum_{t=1}^{T} \hat{\rho}_t}
$$

- This convergence diagnostic are based on means and variances, therefore it is vulnerable to the posterior distribution is far from Gaussian
- Using transformations before computing the potential scale reduction factor  $\hat{R}$  and the effective sample size  $n_{\text{eff}}$

# <span id="page-47-0"></span>Table of Contents

#### [Introduction](#page-2-0)

- [Markov chain basics](#page-6-0)
- [Gibbs sampler & Metropolis-Hasting algorithms](#page-13-0)
- [Inference and assessing convergence](#page-32-0)
- [Effective number of simulation draws](#page-41-0)
- [Example: hierarchical normal model](#page-47-0)

• Likelihood  $(y_{ii})$ 

$$
\prod_{j=1}^{J} \prod_{i=1}^{n_j} \mathcal{N}\left(y_{ij} \mid \theta_j, \sigma^2\right)
$$

• Prior

- $\theta_i$  from normal distribution with unknown mean  $\mu$  and variance  $\tau^2$
- $(\mu, \log \sigma, \log \tau) \propto \tau$
- Posterior

$$
p(\theta, \mu, \log \sigma, \log \tau \mid y) \propto \tau \prod_{j=1}^{J} \mathrm{N}(\theta_j \mid \mu, \tau^2) \prod_{j=1}^{J} \prod_{i=1}^{n_j} \mathrm{N}(y_{ij} \mid \theta_j, \sigma^2)
$$

- Initialize (ch13.)
- Gibbs sampler
	- $-$  The conditional distribution of each  $\theta_j$ , normal
	- The conditional distribution of  $\mu$ , normal
	- $-$  The conditional distribution of  $\sigma^2$ , inverse gamma
	- $-$  The conditional distribution of  $\tau^2$ , inverse gamma

• Posterior

$$
p(\theta, \mu, \log \sigma, \log \tau | y) \propto \tau \prod_{j=1}^{J} N(\theta_j | \mu, \tau^2) \prod_{j=1}^{J} \prod_{i=1}^{n_j} N(y_{ij} | \theta_j, \sigma^2)
$$

• The conditional distribution of each $\theta_i$ 

$$
\theta_j \mid \mu, \sigma, \tau, y \sim \mathrm{N}\left(\hat{\theta}_j, V_{\theta_j}\right)
$$

$$
\hat{\theta}_j = \frac{\frac{1}{\tau^2} \mu + \frac{n_j}{\sigma^2} \bar{y}_j}{\frac{1}{\tau^2} + \frac{n_j}{\sigma^2}}
$$

$$
V_{\theta_j} = \frac{1}{\frac{1}{\tau^2} + \frac{n_j}{\sigma^2}}
$$

• Posterior

$$
p(\theta, \mu, \log \sigma, \log \tau | y) \propto \tau \prod_{j=1}^{J} N(\theta_j | \mu, \tau^2) \prod_{j=1}^{J} \prod_{i=1}^{n_j} N(y_{ij} | \theta_j, \sigma^2)
$$

• The conditional distribution of  $\mu$ 

$$
\mu \mid \theta, \sigma, \tau, y \sim \mathrm{N}\left(\hat{\mu}, \tau^2/\mathcal{J}\right)
$$

$$
\hat{\mu} = \frac{1}{J} \sum_{j=1}^{J} \theta_j
$$

• Posterior

$$
p(\theta, \mu, \log \sigma, \log \tau | y) \propto \tau \prod_{j=1}^{J} N(\theta_j | \mu, \tau^2) \prod_{j=1}^{J} \prod_{i=1}^{n_j} N(y_{ij} | \theta_j, \sigma^2)
$$

• The conditional distribution of  $\sigma^2$ 

$$
\sigma^2 \mid \theta, \mu, \tau, \mathbf{y} \sim \mathsf{Inv} - \chi^2\left(n, \hat{\sigma}^2\right)
$$

$$
\hat{\sigma}^2 = \frac{1}{n} \sum_{j=1}^{J} \sum_{i=1}^{n_j} (y_{ij} - \theta_j)^2
$$

• Posterior

$$
p(\theta, \mu, \log \sigma, \log \tau | y) \propto \tau \prod_{j=1}^{J} N(\theta_j | \mu, \tau^2) \prod_{j=1}^{J} \prod_{i=1}^{n_j} N(y_{ij} | \theta_j, \sigma^2)
$$

• The conditional distribution of  $\tau^2$ 

$$
\tau^2\mid \theta,\mu,\sigma,y\sim \ln \! \nu-\chi^2\left(J-1,\hat{\tau}^2\right)
$$

$$
\hat{\tau}^2 = \frac{1}{J-1} \sum_{j=1}^{J} (\theta_j - \mu)^2
$$

## References i